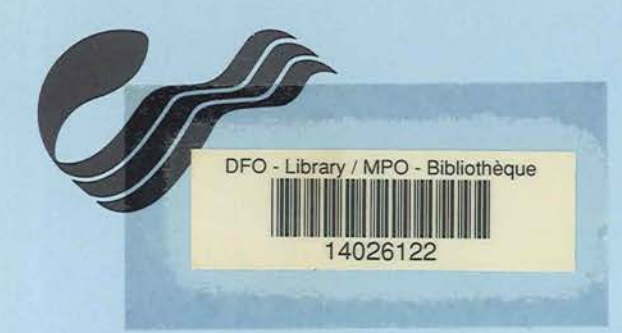

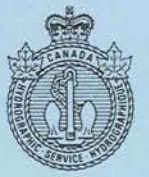

**Service** hydrographique du Canada

Région du Québec

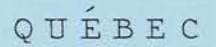

RAPPORT DE MISSION MATTHEW TRIALS DU 2 NOVEMBRE AU 20 NOVEMBRE 1991 ANDRE GODIN, HYDROGRAPHE

HASH WAR - HINE

VK 594  $G62$ 

Pêches et Océans

Fisheries and Oceans

# **Canadä**

184669  $184669$ 

 $\sim$ 

 $\mathcal{L}^{\prime}$ 

**BIBLIOTH** 

**CANADA · PECHES ET OCENTS** PÉCHES E

**Rapport de mission : Matthew Trials et visite à BIO<sup>EC</sup> 18 1991** 

Du 2 au 20 novembre 1991 Conception Bay (T.-N.) et Dartmouth (N.-É.) par André Godin

Le rapport qui suit se réfère au *Plans for MATTHEW Trials* dont une copie se trouve à l'annexe A du présent document. Des essais de !'échosondeur multifaisceaux SIMRAD EMlOO, installé sur le CSS Matthew, ont eu lieu à Terre-Neuve durant les deux premières semaines de novembre. La proximité des tests a permis à la frrme Geo- Resources Inc. (GRI), qui met au point l'acquisition de données hydrographiques à partir d'écho-sondeurs multifaisceaux installés sur les semi-submersibles DOLPHIN, d'effectuer leurs essais avec le Matthew comme bateau mère.

Une autre partie de ces essais consistait à faire les tests· préliminaires du système de traitement de données denses HIPS (annexe C), que développe le Ocean Mapping Group de l'Université du Nouveau-Brunswick conjointement avec la firme Universal Systems Ltd. Ce système de traitement sera acquis par le Service hydrographique du Canada afin de traiter les données provenant des systèmes d'acquisitions aéroportés LIDAR; multitransducteurs Navitronic (Sweep) et multifaisceaux SIMRAD. Les essais du DOLPHIN et les tests (beta) du HIPS font partie des projets B et D du programme COMS (Canadian Ocean Mapping System) développé et géré par Gerard Costello.

### **Du 2 au 4 novembre**

• Installation de l'équipement d'enregistrement et de traitement des données par la mise en réseau ethernet (LAN) de trois ordinateurs SUN Sparkstation II. Les branchements, la configuration des systèmes et l'assujettissement de ces appareils ont été effectués par le personnel de UNB (University of New-Brunswick) et USL (Universal Systems Ltd) ainsi que par des techniciens de BIO (Bedford Institute of Oceanography).

- 2 Sparkstation II GS pour le **traitement** avec 96 Mo RAM; 3 disques durs de 669 Mo chacun et 1 disque dur interne de 210 Mo; 1 lecteur optique; 1 lecteur Exabyte; 1 lecteur de bande de 1/4" et 1 lecteur de disquette de 3 1/2". Le système d'exploitation est UNIX et les logiciels de traitement sont HDCS (Hydrographie Data Cleaning System) et un module de CARIS pour la présentation des données, le tout fonctionnant sur X-windows et the presentation are defined, to teat forcemment our *is* whiteway.

vK 594 *l7(vl* 

*r* 

1 Sparkstation II GX pour **l'enregistrement** des données du EMlOO avec 32 Mo Ram; 1 disque dur Wren VII de 1,2 Go; 1 disque dur interne de 210 Mo et 1 lecteur de bande de 1/4". Le système d'exploitation est UNIX et le logiciel d'enregistrement est MERMAID (SIMRAD) fonctionnant sur X-windows et Motif.

• Installation, par l'équipe de GRI, de la console de contrôle du DOLPHIN dans la timonerie, des systèmes de communication entre le Matthew et le DOLPHIN ainsi que la station GPS à terre. Installation de l'unité de l'opérateur du EMlOO du DOLPHIN ainsi que du micro-VAX 3100 et d'une unité ISAH pour la navigation. Installation du système de positionnement DGPS à bord (Magnavox 4200D-B).

• Pour un aperçu détaillé, consulter les diagrammes, en annexe B, décrivant la configuration de l'équipement.

• Durant ces trois jours, je me suis occupé d'installer le marémètre TMS-1000 - équipé d'un diaphragme - sur le quai de Long Pond et d'en faire les essais. De plus, j'avais la charge de tester et de rendre opérationnel le vélocimètre navitronic SVP-1 et de relier le moniteur (SVM-1) aux deux unités d'opération EMlOO du Matthew et du DOLPHIN grâce à un câble en Y conçu par GRI; vérifier le bon fonctionnement du EMlOO du Matthew et me familiariser avec les nouveaux systèmes; effectuer un premier Patch-Test Matthew/DOLPHIN en observant les erreurs angulaires d'alignement (roll & pitch offsets) à l'aide des fonctions de calibration de l'unité de contrôle de la qualité (QA unit). La présence d'erreurs en roulis et tangage (et peut être en temps) est clairement apparue lors de cette première étape de calibration; des détails sur la calibration du EMlOO du Matthew se retrouvent dans l'annexe D.

### Du 5 au 15 novembre

• Un autre Patch-Test, ainsi que des lignes en eau profonde ont été fait le 5 novembre alors que les hydrographes de la région Scotia-Fundy arrivaient. Des modifications et de la programmation sur le logiciel HDCS ont été nécessaires afin de traiter les données. Ce logiciel étant encore en développement, nombre de fonctions n'étaient .pas encore accessibles ce qui obligeait Leonard Slipp, concepteur de ce système (UNB), à insérer de façon interactive les données dans le HDCS et ceci à plusieurs étapes du traitement; en plus de répondre à différentes demandes spéciales, inhérentes à la bonne marche des opérations. Plusieurs algorithmes de traitement ont dû être modifiés ou repensés, en vue d'obtenir des positions, corrigées pour les mouvements du navire et interpolées lors de la fusion. D'autres algorithmes devaient être établis pour corriger les erreurs d'alignement.

• Des lignes régulières de sondage ont ensuite été effectuées, simultanément avec le DOLPHIN, au-dessus d'un site (testbed) préalablement sondé avec le FCG Smith. Mon travail consistait à entraîner les hydrographes aux opérations d'acquisition des données avec le EMlOO. J'étais en outre, responsable, avec Mike Lamplugh. du traitement des données du Patch-Test et de l'entraînement des hydrographes sur les systèmes de traitement. De plus. j'ai effectué une étude comparative des données du vélocimètre et de la sonde STD-12. pour laquelle Alvin Hayes (GRI) a mis au point un programme d'édition "reformatage" des données, et dont j'ai ramené copie. Finalement. je devais m'occuper de récupérer les données de marée. recueillies par le TMS-1000. mais ce dernier ne fonctionnant pas adéquatement. ce sont les données du TMS-50 qui ont servies à réduire les sondages.

• Des visites de différentes sommités ont eu lieu durant les essais. dont les directeurs régionaux du SHC. des représentants de la U .S. Navy ainsi que d'autres personnes de UNB. BIO et du MPO à Ottawa. Gerard Costello faisait alors le tour des installations ainsi qu'un exposé sur les étapes et les réalisations du programme COMS. Leonard Slipp de UNB et John Smart de USL ont effectué des démonstrations du HDCS et du module CARIS du système HIPS.

• Mis à part les essais. ma tâche consistait à accumuler toute information pertinente en vue de l'installation du EMlOOO sur le F.G. Creed. Jim Wilson. technicien en électronique à BIO, a participé aux cours donnés par SIMRAD sur l'installation et la maintenance des EMlOO ainsi qu'à l'installation de ces systèmes sur le Creed et le Matthew; il est une personne-ressource dans ce domaine. Costello est la personne clé pour les contrats signés avec SIMRAD, ainsi que l'inventaire et la distribution des équipements.

### Du 18 au 20 novembre

• Durant ces trois jours, j'ai rencontré les personnes responsables de l'équipement du EMlOOO et ai fait l'inventaire de cet équipement.

• Je me suis entretenu avec John Gillis de SIMRAD Mesotech afin d'obtenir des informations complémentaires et des éclaircissements sur certains points. En plus de différents documents. j'ai ramené une bande vidéo sur l'installation d'un EM12, similaire aux autres échosondeurs multifaisceaux.

• J'ai effectué une courte visite aux locaux de Sirius Solutions afin d'assister à une démonstration de leur système de traitement et pour poser plusieurs questions sur les ordinateurs Silicon Graphies.

### Problèmes rencontrés

- Positionnement : une ou plusieurs positions semblables mais ayant un temps différent se succédaient dans les fichiers de positions du Matthew, sans pour autant les voir graphiquement (chevauchement). Le problème fut résolu par GRI en changeant la séquence d'émission des télégrammes de positions sortant du GPS.
- Calibration : des "bugs" sont présents dans les fonctions de calibration du QA unit; i.e. on ne peut refaire les calculs de calibration pour le roulis. De plus, il y a ambiguïté dans le manuel de l'opérateur quant au signe que prend les données de roulis et de tangage [page 1.2 (P2343/0) et page 14 (P2361/0)]. Il n'y a aucune indication précise sur le sens (erreur ou correction) que doit prendre les roll et pitch offsets dans l'unité de l'opérateur. Les versions des systèmes ont changé mais leur documentation est toujours aussi pauvre, sinon pire!
- Stepper motor : le moteur qui contrôle le système de stabilisation en tangage s'est encore, à plusieurs reprises, arrêté. Malgré le fait que le transducteur EMlOO du Matthew a été installé avec une rotation de 180°, comme le préconisait la compagnie SIMRAD, ce problème est toujours présent.
- Vêlocimètre : les données du vélocimètre contiennent parfois des valeurs erronées qui peuvent être détectées sur l'unité de l'opérateur du EMlOO. Une fois que les données sont transférées du moniteur (SVM-1) à l'unité de l'opérateur, elles sont perdues et il faut refaire une saisie pour réintroduire les données.
- TMSlOOO : en premier lieu, les données de marée dérivaient des valeurs réelles et des vérifications régulières nous obligeaient à recalibrer le marémètre. A la fm des essais, il était impossible d'accéder au menu principal du programme USER, affichant le message «Introduction This version is in ROM Hit any key» ce qui nous retournait à l'étape précédente.

Note : les problèmes rencontrés sur le EMlOO ainsi que des commentaires, ont été transmis à la compagnie SIMRAD par Art Parsons (BIO) et dont une copie se trouve à l'annexe E.

### Recommandations

**Positionnement : tout système de positionnement relié au EM100 ou** EMlOOO, devrait, avant les opérations d'acquisition, subir un monitoring complet en vue de déterminer s'il y a duplication de positions ou erreur en temps entre la mesure d'une position ·et la mesure des profondeurs.

- Calibration : obtenir de SIMRAD des versions "débugés" des systèmes et une documentation claire et détaillée. Suivre la procédure de calibration que je soumets dans mon rapport sur la calibration (annexe D).
- Stepper motor : utiliser un transducteur fixe et sonder par mer pas trop agitée ou obtenir une solution par SIMRAD.
- Vélocimètre : faire une vérification systématique des données de vélocité sur l'unité de l'opérateur du EMlOO et enregistrer les données du moniteur (SVM-1) sur un petit ordinateur HP (comme décrit dans le manuel d'opération) avant de transférer les données dans le EMlOO.

TMSlOOO: transmettre ces informations à SOCOMAR.

### Conclusion

Malgré les petits problèmes rencontrés, ce qui est, tout compte fait, normal face à l'implantation de systèmes aussi complexes, les essais conjoints du Matthew et du DOLPHIN se sont admirablement bien déroulés. Les deux véhicules ont effectué plusieurs lignes de sondages simultanément et le prétraitement des données recueillies a démontré que les deux systèmes fonctionnent adéquatement et pourront être utilisés pour des levés de production.

Finalement, j'aimerais souligner l'excellent travail de la compagnie Geo-Resources Inc. qui a su rendre l'entreprise aussi efficace qu'attrayante ainsi que le support exceptionnel de Leonard Slipp, pour tous les sans lesquels l'opération aurait été fastidieuse sinon, compromise.

## ANNEXE A

### **Plans for MATIHEW Trials**  HIPS data processing and MATTHEW/DOLPHIN/EMlOO

Conception Bay, NFLD.; 1-15 November 1991 Prepared by G. Costello

All the key participants in the trials have been identified. The following describes the work planned during the trials and lists the responsibilities of each participant. These are the final plans; future correspondance will be in the form of updates on specific items or discussions during our weekly conference calls.

### **Summary**

\_.

*r* 

The objectives of these MATTHEW trials are:

1). To field test the new UNB/USL data processing package "HIPS"; 2). To conduct trials on the MATIHEW EMlOO system in preparation for

next field season; 3). To conduct a simultaneous MATTHEW and DOLPHIN EM100 survey;

4). To get an EMlOO data set (MATTHEW) of the test site for comparison with other data sets.

The trials are scheduled from 1 to 15 November 1991 at the DOLPHIN test site in Long Pond,Conception Bay, about 30 km west of St. John's. During the trials the MATTHEW will be working out of Long Pond. Refer to the attached chart. Operations will be daily; with the MATTHEW departing Long Pond in the morning and returning that evening. The ship will continue to work later in the evenings if necessary to complete the survey work.

On 1 November the MATTHEW will be docked in St. John's harbour. USL, UNB, GRI and BIO technical personnel will arrive on 1 November to begin equipment installation; CHS hydrographers will arrive on 5 November.

There should be 3 vehicles available; GRI, J. Wilson and M. Ruxton.

G. Costello will coordinate the trials; he can be reached at (709)739- 0918; FAX (709) 739-1538. Preparation for the trials will be reviewed each week on Fridays; participants will be contacted regarding their state of readiness.

Following the trials, UNB students will join the MATTHEW for the trip to Halifax to get hands on experience with the EMlOO and "HIPS" data processing while at sea. There will be 5 bunks available for students on the MATTHEW.

This is a brief summary, mainly to clarify dates.

lNov. MATTHEW will be docked in St. John's. Ready for equipment installation by 1800 hr.

Jim Wilson, John Smart, Leonard Slipp and André Godin arrive; GRI personnel are in St. John's.

- 2-4 Nov. Equipment installation and initial calibration in St. John's/Long Pond.
- 5 Nov. M. Lamplugh, M. Ruxton and G. Rodger arrive and join MATTHEW. J. Manning and D. Street join MATTHEW.
- 5-15 Nov. Daily sea trials from Long Pond.
- 11-15 Nov Visitors are welcome to view the sea trials.
- 16 Nov. Unload equipment from MATTHEW (Long Pond or St. John's); ship ready for departure to Halifax late that evening.

### HIPS Trials

\_.

USUUNB wilI install "HIPS" on the MATTHEW and demonstrate its functionality using EMlOO data collected by MATTHEW and DOLPHIN.

### MATTHEW EMlOO Trials

The following tests will be conducted:

- •Patch test
- Accuracy/repeatability tests
- Shallow water test
- Deep water test
- Mechanical pitch test

A regular EM100 survey of the test bed area will also be completed. The MATTHEW EM100 is ready for operation. New versions of operator console software and transceiver eproms have arrived from SIMRAD and will be installed by Jim Wilson. He will be on the MATTHEW for the duration of the trials.

### DOLPHIN -MATTHEW Simultaneous Suryey

These trials will be carried out in cooperation with Geo-Resources personnel. GRI have prepared detailed plans and are responsible for the operational aspects of DOLPHIN and positioning for both MATTHEW and DOLPHIN.

### **Positioning**

Geo-Resources are responsible for supplying the positioning.

### For "MATTHEW Only" Trials

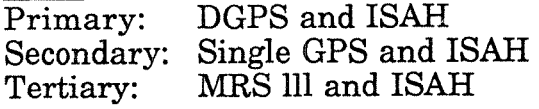

### For MATTHEW/DOLPHIN Trials

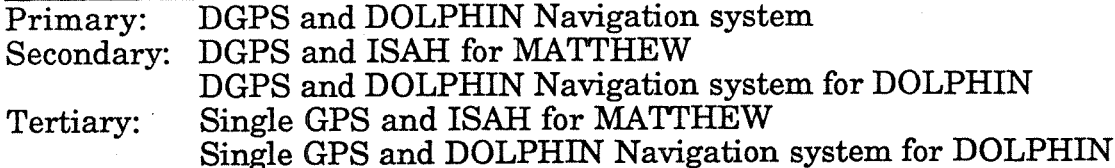

There may be short periods of GPS outages in the mornings but as of noon local time GPS coverage will be good.

### Sound Yelocitv Data

Sound velocity or STD profiles will be collected as required during the trials. The Navitronic SVP-1 on Joan from Québec and the SVP-16 on the MATTHEW are available. As a backup the STD-12 on loan from Québec region will be available.

### Tidal Data

A TMS 50 and an Ottboro are installed at Long Pond and maintained by GRI. Data will be available daily.

### Sun Workstation Configuration

Two Sun workstations are required for the trials; one to control the MATTHEW EMlOO data logging using the new Simrad Mermaid-D SparcStation 2GS to St. John's already configured with "HIPS" and a SparcStation 2GX from CRS, BIO will be installed for Mermaid-D logging. The existing SparcStation 2GS on the MATTHEW will be used as backup. Mermaid software has arrived from SIMRAD and is being installed at BIO.

The MATTHEW EMlOO operator console, DOLPHIN EMlOO operator console, the Mermaid datalogger SparcStation and the 'HIPS' SparcStation will be connected via ethernet. The Mermaid SparcStation will log the data temporarily (daily) on its disk and then as required the data is transferred to the 'HIPS' SparcStation main disk for processing.

### DOLPHIN/EMlOO Installation on the MATTHEW

The following equipment needs to be installed on the MATTHEW for the simultaneous DOLPHIN-MATTHEW operations:

• DOLPHIN operator system; including operator console, navigation computer and radio.

• EMlOO system; including operator console, QA unit and data logger.

• 3 antennae: GPS receiver; HF radio for GPS corrections; and DOLPHIN telemetry link.

The first two items will be installed in the hydrographie chart room and/or on the port side of the bridge. The EMlOO computers are individual components (not housed in the large blue cabinets). The antennae will be mounted on the flying bridge or mast of the ship with cables to the chart room or bridge.

A reconnaisance visit to the MATTHEW was made on 23 September to discuss this installation.

### Personnel/Accommodation

The following personnel will participate in the trials and will stay aboard the MATTHEW:

Leonard Slipp from UNB; Wing Wong and John Smart from USL; Gerard Costello, Mike Lamplugh, Glen Rodger and André Godin from CHS.

The following personnel will stay ashore:

Mike Ruxton, Joe Manning and Dave Street from CHS; Jim Wilson from BIO; Derrick Peyton, Alvin Hayes, Joe Grzetic, Jeff Head and Trevor Johnson from GRI.

GRI, Jim Wilson and Mike Ruxton will have vehicles.

Visitors will be scheduled between 11-15 November only, unless these dates are a problem for them.

Confirmed visitors to date include:

Three personnel from US Naval Oceanographic office; 7 November; mainly for a DOLPHIN demo from GRI.

Ted Maher and Don Dinn from BIO; 13-14 November.

D. Nicholson from CHS; 7-11 November

D. Wells and/or C. Ware from UNB; 10-11 Nov.

Mike Crutchlow from CHS; sometime between 8-15 Nov.; to be confirmed. John Warren from CHS; 13-14 Nov.

We expect CHS personnel from other regions but names and dates are not confirmed yet. Please call G. Costello to confirm your visit. The ship can handle a maximum of 6 visitors on a day trip. All visitors will stay ashore overnight, but meals will be provided while they are on board during the day.

Suggested hotels are: St. John's hotel (709-726-4980) or Travellers Inn (709-722-5540); both on Kenmount Rd./Route 1. To get to Long Pond wharf from St. John's airport: go east on Portugal Cove Rd., Route 40 for 2 km;

then west on Prince Phillip Dr. for 4 km.; then west on Kenmount Rd., Route 1 for 10 km.; then take exit 1a; then west on Pitt Memorial Dr. for 7.5 km.; then west on Route 60 for 3 km., to the wharf road. It's about 30 minutes.

### DAILY SCHEDULE

There will be a daily work plan posted on board the MATTHEW each evening prior to the next day's work.

### 1-3 Noyember

Mobilization. Installation and testing of equipment .on MATTHEW. L. Slipp, J. Smart, J. Wilson, A. Godin and GRI personnel will be involved. MATTHEW will be docked in St. John's at first and then go to Long Pond, likely on 3 Nov.

### Monday. 4 Noyember

MATTHEW EM100 tests: • patch test and other necessary calibration prccedures. Complete HIPS and DOLPHIN equipment installation.

### Tuesday, 5 November

CHS Hydrographers arrive in am. EMlOO operator training Begin MATTHEW testbed survey to collect data for HIPS HIPS testing.

### Wednesday. 6 Noyember

Begin MATTHEW-DOLPHIN survey HIPS testing.

### Thursday. 7 Noyember

MATTHEW-DOLPHIN survey Demonstration for US Navy. HIPS testing.

### Friday. 8 Noyember

MATTHEW-DOLPHIN survey HIPS testing.

### Saturday. 9 Noyember

Matthew EM100 tests:

- •patch test
- accuracy/repeatibility tests
- shallow water test
- deep water test
- mechanical pitch test

HIPS testing.

### Sunday. 10 Noyember

Matthew EM100 tests:

- patch test
- accuracy/repeatibility tests
- shallow water test
- deep water test
- mechanical pitch test
- HIPS testing.

### Monday, 11 November

Matthew EM100 tests:

- patch test
- accuracy/repeatibility tests
- shallow water test
- deep water test
- mechanical pitch test

MATTHEW EM100 testbed survey. HIPS testing.

### Tuesday. 12 Noyember

MATTHEWEMlOO testbed survey. HIPS testing.

### Wednesday. 13 Noyember

MATTHEW EM100 testbed survey. MATTHEW-DOLPHIN survey HIPS testing.

### Thursday. 14 Noyember

MATTHEW EMlOO testbed survey. MATTHEW-DOLPHIN survey HIPS testing.

### Friday. 15 Noyember

MATTHEW EM100 testbed survey. MATTHEW-DOLPHIN survey HIPS testing.

### Saturday. 16 Noyember

Demobilization completed by 1800 h and ship ready for departure to Halifax.

The above work schedule is subject to change depending on progress, weather, and visitors plans.

### Plans for MATTHEW Trials

•

### Individual Responsibilities/Issues

### Leonard Slipp and John Smart

- Write up a brief description of HIPS for distribution during trials.
- Configure the MATTHEW SparcStation including reinstall the OS to ensure 'HIPS' will function; configure the software aspects of ethernet.
- Hardware: solve GX board issue/Done HP paint jet plotter/Done

• Software: Reconfigure MATTHEW GS for trials Re-install Sun OS on MATTHEW GS; 1-2 days Ensure Sufficient Swap space Disk partitions of sufficient size;  $\approx 300$ mb Test data transfer from Mermaid GX to HIPS GS Network configuration & testing

•HIPS software: install X-Windows & Motif (bring libraries · & debugging? software); 1 day install UNB HDCS and USL HIPS recompile system bring HDCS directory and Conception Bay & Anticosti EMlOO data; tape recorder

- Transfer HDCS data (Position-Depth file) to HIPS/CARIS/Done
- Assemble required HIPS modules to one package; 7.1, 7.2, 7.3,
	- 7.4, 7.5, 7.6, 7.7, 7.8, 7.9; 8.1, 8.2, 8.3, 8.4
- Identify USL/ UNB personnel/Done
- Confirm which plotter/printer will be used for Screen dumps/Done
- Will Morton code searching be demonstrated?
- ° Flagged data points from HDCS must be passed to HIPS/CARIS
- Bring tape recorder and video camera.

- J. Wilson Send latest version of ISAH to GRI; to output lat, long.
- solve graphics terminal request (VT240 or 340 or 330)
- deliver and install the Mermaid 2GX on the MATTHEW

• configure the MATTHEW EMlOO operator console, DOLPHIN EMlOO operator console, Mermaid GX and HIPS GS on ethernet. Set up computer addresses/hostid's.

- Connect a terminal (VT320) to the HIPS GS.
- Bring Draftmaster II to St. John's
- Check on generator at BIO; 1 kw/Done
- Send latest EMlOO software and eproms to GRI/Done
- Install new software and eproms on MATTHEW EMlOO
- Check on old DOLPHIN engine at BIO; Leaman 4 cylinder.
- Transducer ram operation.

### S. Forbes

• Configure the SparcStation 2GX at BIO (including new disk) for Mermaid/Done

- Install and test Mermaid software on GX computer at BIO/Done
- Send Mermaid logged data to L. Slipp at UNB

### CHS Hydrographers: M. Lamplugh. M. Ruxton. G. Rodger. A. Godin. J. Manning and D. Street

- Read EM100 operator manual; May 91 version
- Read Mermaid documentation
- Get some "hands-on" the EMlOO in J. Wilson's shop.
- M. Lamplugh and A. Godin goto UNB on 24-25 October.
- Inform G. Costello of anything missing in preparation for trials.
- Read/review UNB report 'Requirements Analysis and Conceptual Design of Data Cleaning Tools for Large Bathymetric Data Sets', November 1990.

• Get copies/plots of all historical data sets of the test site in Conception Bay; in particular CREED Elac and SMITH (Lamplugh and Ruxton).

• Prepare a 'HIPS Feedback' sheet for use during trials (Lamplugh).

• During trials hydrographers will alternate between EMlOO operation and HIPS processing.

• Send the Navitronic SVP-1 to G. Costello in St. John's (A. Godin).

### GRI

- Procure and test DGPS system, including HF radio link prior to trials.
- Supply Positioning for MATTHEW and DOLPHIN
- Configuration and Installation of all DOLPHIN equipment on MATTHEW
- Plan details of MATTHEW/DOLPHIN survey.

### Alvin Hayes

- Complete DOLPHIN EMlOO patch test and calibration prior to trials
- Prepare TMS tide data for input into HIPS; contact L. Slipp.
- Prepare back up logging in case Mermaid don't work.
- Provide EMlOO operator training to hydrographers on 5 November.
- Tide gauge operation
- Geodetic control
- SVP/STD operation and interface to EMlOO
- ISAH operation

### Joe Grzetic and Trevor Johnson

- Install new EMlOO software and eproms in DOLPHIN system.
- Interface MX4200 to ISAH and EM100.

### Julian Goodyear/Charlie Stirling

The following will remain on MATTHEW:

- 2 Draftmaster II's
- 1 VT320 and 1 VT330
- 1 SVP-16
- sufficient plotter pens, paper and mylar.
- SUN mauuals; EMlOO manuals; TSS manual.

### Gerard Costello

- Contact Long Pond Harbour Master/Done
- Ensure Mermaid software is delivered to BIO from SIMRAD./Done

• Check MATHEW for set of Sun/Unix manuals including System Manager/Done

- Prepare information for visitors to trials.
- Submit N/M regarding trials
- Plan details of MATTHEW tests.
- Specs on all EMlOO telegrams sent to L. Slipp/Done
- Check existing computer configuration on MATTHEW and report to USL/UNB/Done
- Check lighting on MATTHEW computer room/Done
- Prepare daily operation schedule during trials.
- Contact and alert SUN Field Rep./Done
- Get details on helicopter time/Done
- Send comments on existing HIPS menus to USL
- Prepare equipment configuration diagram and distribute/Done.
- Send list of potential CARIS bugs to USL
- Coordinate with other regions/Done.
- Prepare Cruise Plan 'B'; list of staff and next of kin; submit to Ships Division

### Captain Roy Lockyer

• Get life jackets and survival suits for 15 extra people (9 day workers and *6*  visitors) above the full ships' complement; this is in addition to the 7 people occuping the scientific berths.

## ANNEXE B

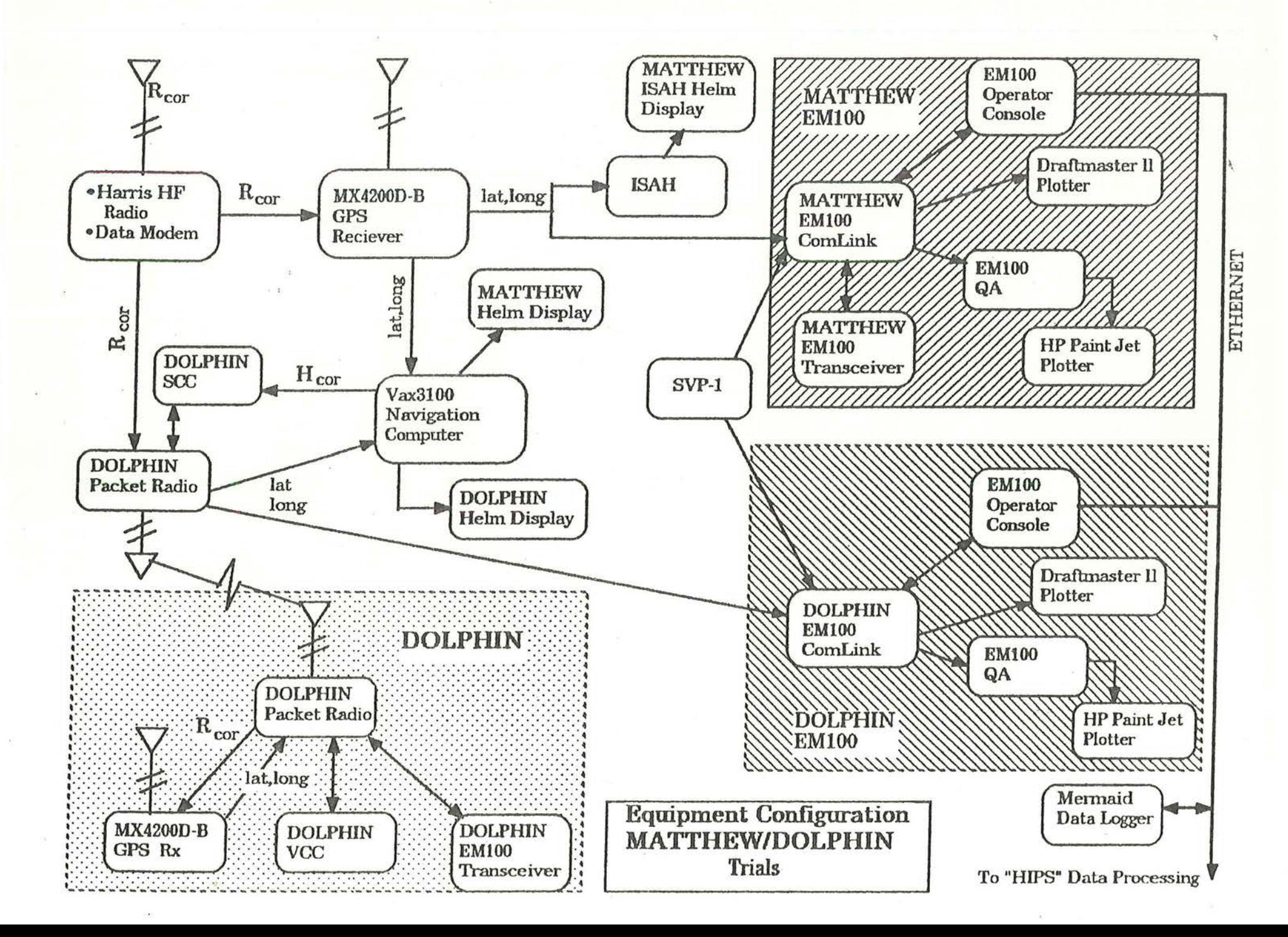

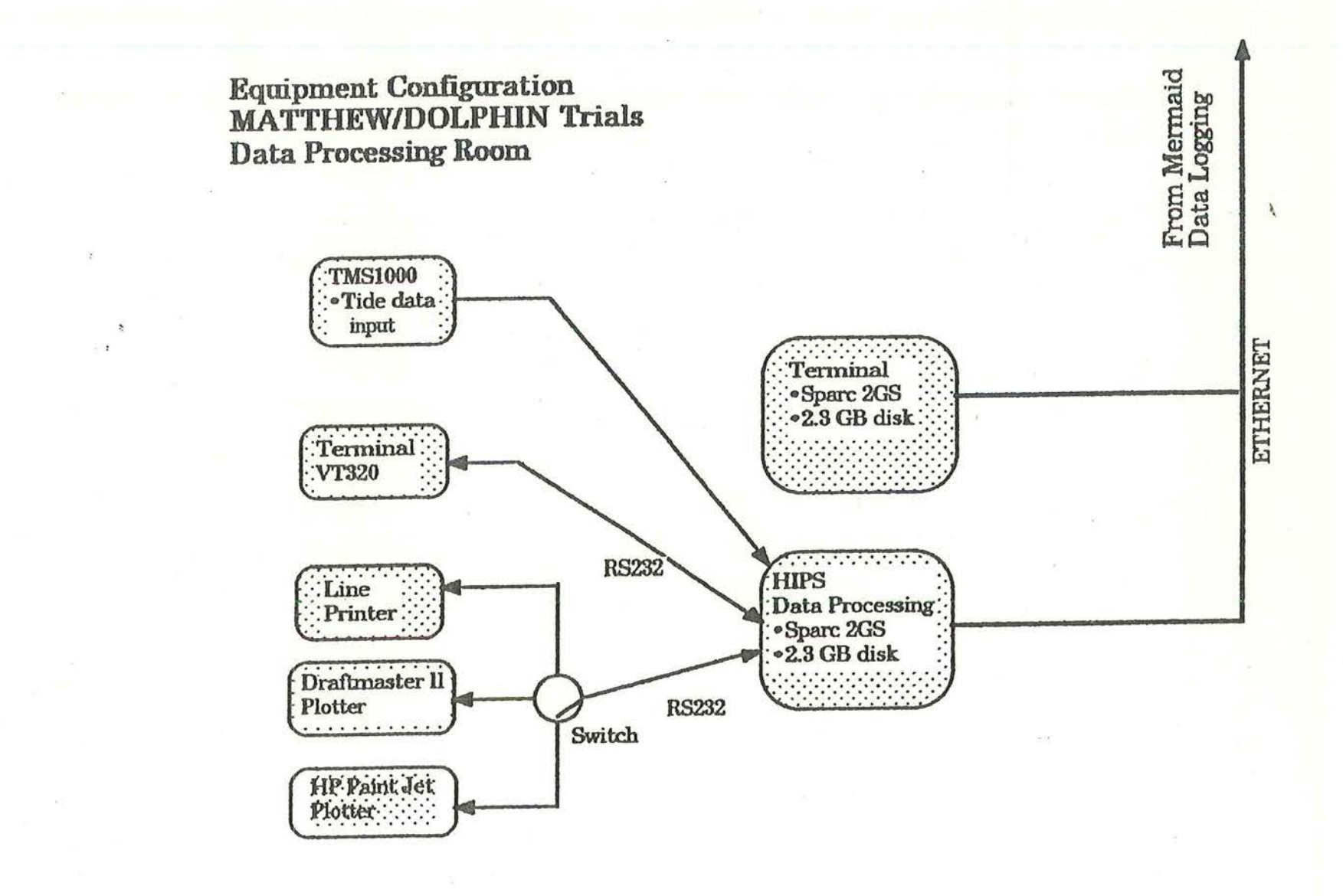

P2184E/2 Page 4

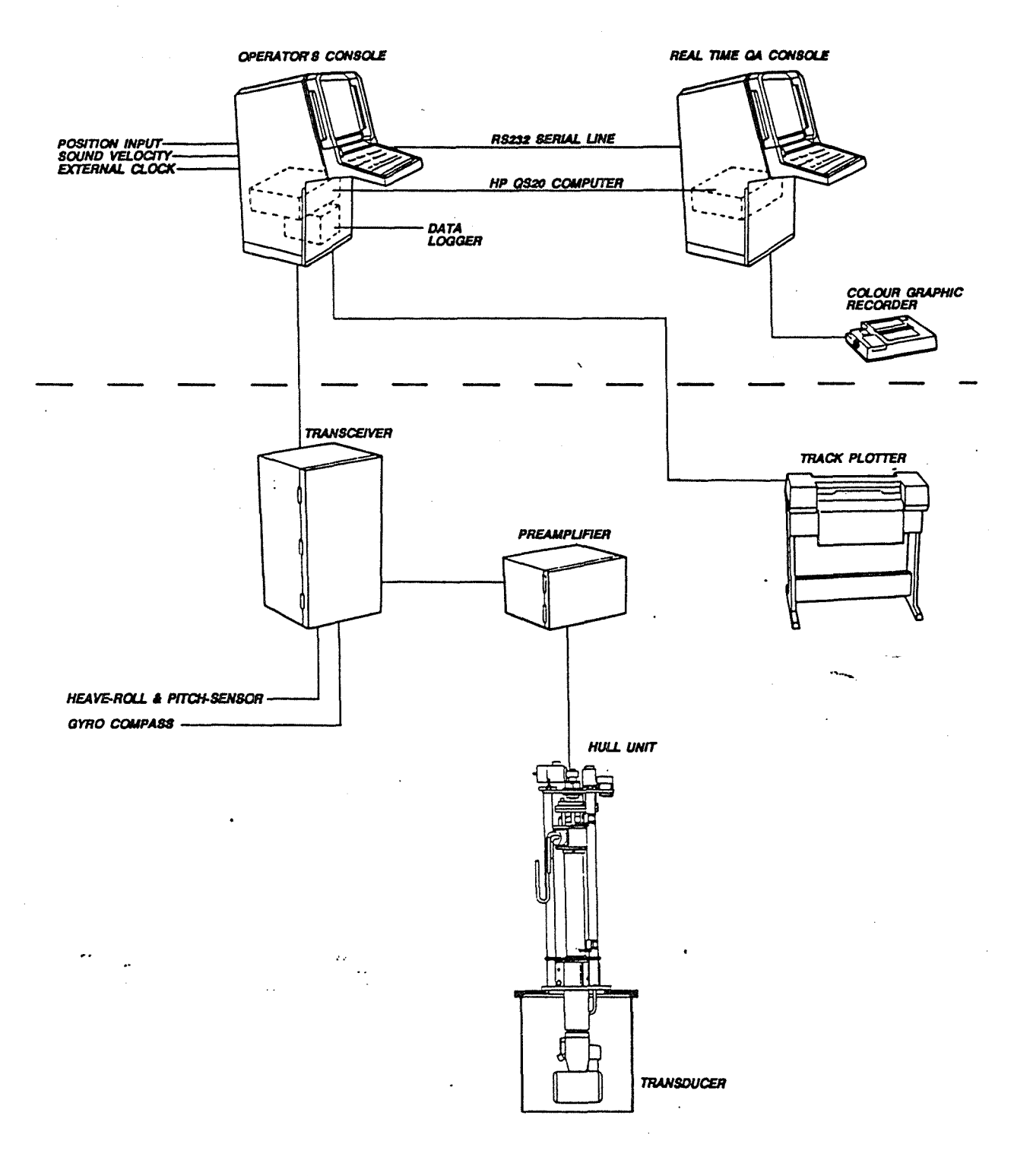

### Fig.1.2. EM 100 system units - major assemblies

 $\bar{\psi}^{\dagger}_{\mu}$  ,

Simrad Incorporated  $\sigma_{\text{multi}}$  110 A

## ANNEXE C

 $\sim$   $\sim$ 

 $\frac{1}{2}$  ,  $\frac{1}{2}$  ,  $\frac{1}{2}$ 

 $\bar{z}$ 

 $\mathcal{L}$ 

 $\sim$ 

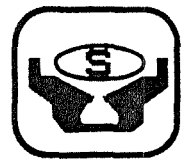

## *HIPS*

## *Hydrographie Information Processing System*

*Functional Description* 

*NOVEMBER 1991* 

Universal Systems Ltd. 270 Rookwood A venue Fredericton, NB CANADA E3B 2M2

Tel: (506) 458-8533 Fax: (506) 459-3849

### CARIS - HlPS

### Hydrographie Information Processing System Functional Description November 1991

### 1.0 Overview - the HIPS Hydrographie Information Processing System

The HIPS Hydrographie Information Processing System is a powerful software system which has been designed specifically to process the very large quantities of sounding data now being collected by multi-beam echosounders.

HIPS is designed to receive logged sounding data, automatically check the data for blunders, automatically perform corrections, and merge data sources to produce 'clean' soundings. The automatic processing is supported by powerful, user-friendly interactive editors, developed specifically for swath data editing. Upon cleaning, field sheets can be prepared and plotted using a wide range of hydrographie processing software. The cleaned datais available for further input into, for example, hydrographie databases.

HIPS comprises the following components:

- 1. Hydrographie Data Cleaning Software (HDCS)
- 2. Data Visualization

The Hydrographie Data Cleaning Software (HDCS) first retrieves previously logged survey information. Systems to be supported initially include the Simrad EM 100, the Optech SHOALS and the Navitronics SEADIG 201. HDCS processes the data globally (ie. corrects for blunders, tides, draught, sound velocity, heave, roll, etc.) so that the collected data is 'clean'. Fast automatic processing is supported by interactive graphics tools. This allows the hydrographer to have full control over processing, where necessary. Both interactive and automatic corrections work on individual data to address sounding anomalies such as spikes and data gaps.

The cleaned soundings can then be processed and displayed via the Data Visualization module. This module performs all tasks necessary to generate finished field sheets, which can be plotted for presentation. The cleaned soundings are also available for inclusion in a hydrographie database, and can be manipulated, using CARIS, for cartographie chart compilation, design calculations for marine construction works, dredging calculations, and for other hydrographie related requirements. (See Figure # 1 attached).

HIPS operates on workstation hardware operating under UNIX®, in a menu driven, X-Window environment using MOTIF® as a presentation manager.

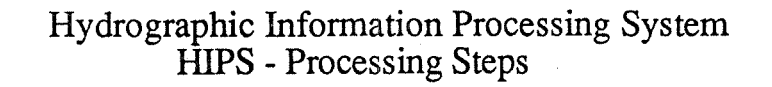

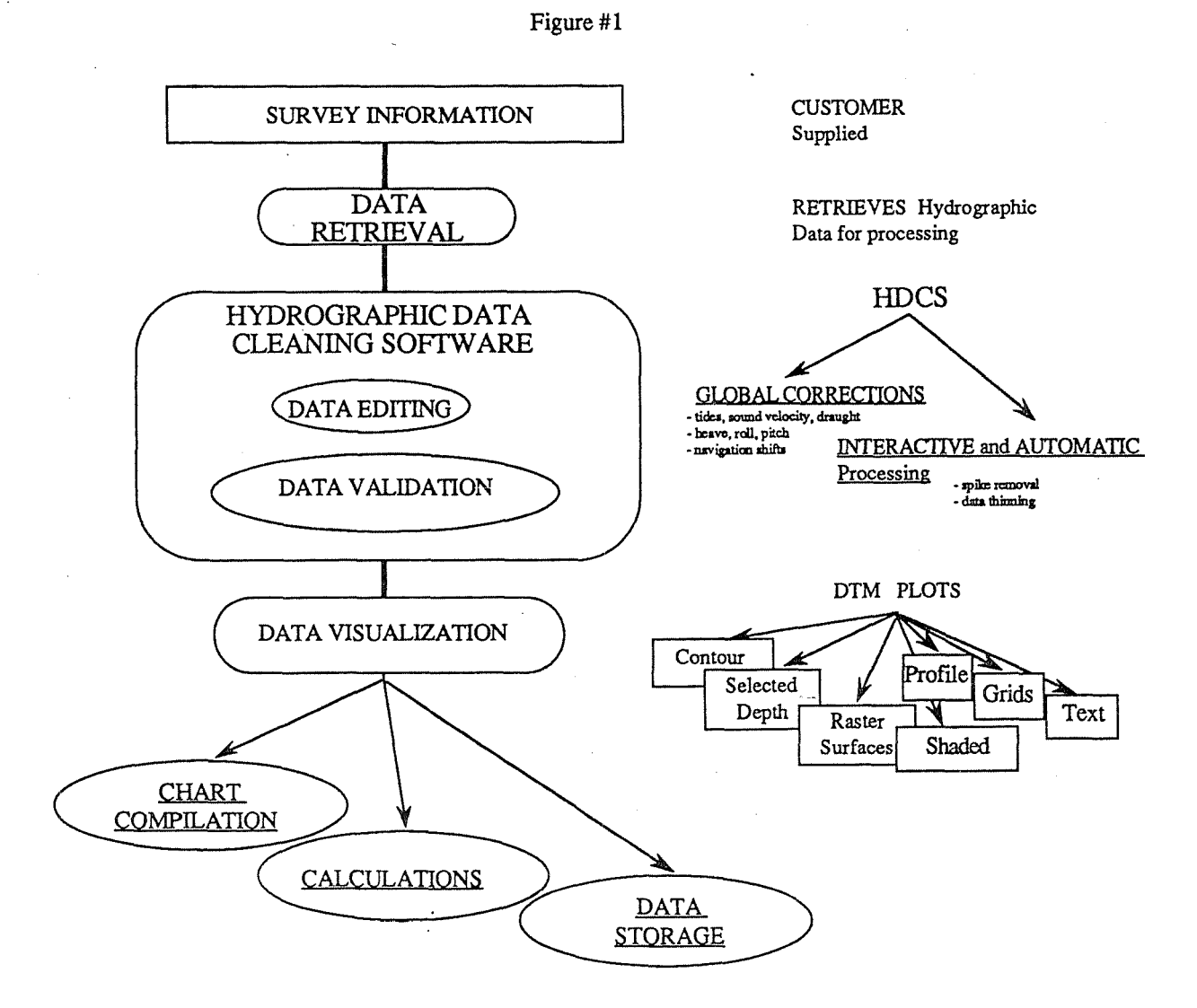

### HIPS - Hydrographic Information Processing System UNIVERSAL SYSTEMS LTD.

### 2.0 HIPS System Description

,,,... .... #

### 2.1 Hydrographic Data Cleaning Software (HDCS)

The Hydrographie Data Cleaning Software (HDCS) edits the data globally (ie. corrects for blunders, tides, draught, sound velocity, heave, roll, etc), and provides for both interactive and automatic data corrections on individual data samples (ie. spikes, gaps, etc.) Processing is done in a number of steps·:

### *2.1.1. DataRetrieval*

Data Retrieval involves reading survey logging files, and writing the data into HDCS files. The Data Retrieval portion of HIPS is survey system dependent. In each case, a given system's data collection characteristics dictate the ultimate product to be displayed, stored and made available for various hydrographie computations. (eg, if the ship's characteristics are not provided then the associated corrections for roll, pitch and heave cannot be applied). Data, once retrieved, is stored in seperate files for navigation, depth,heading, heave, pitch and roll. Ali files are indexed by time.

### *2.12. Preliminary Navigation Quality Control*

The navigation. data is filtered and undergoes quality control. ship positions which are not possible according to simple rules will be automatically removed or flagged in the navigation data status word. A summary report will be produced which quantitatively describes the results.

### *2.1.3. Preliminary Sounding Quality Control*

This function automatically flags suspect soundings. The sounding QC uses algorithms which test minimum and maximum depth, as well as sounding slope and spike detection.

### *2.1.4. Interactive Navigation Editing*

This module allows for full operator interaction for flagging certain sections of a ship's track as being bad even though they are not detected by the automatic filtering algorithm. The user will also be able to confirm suspect navigation data as actually being bad.

### *2 .15. M erging of Positions and Depths*

A merging function takes HDCS depth, navigation, tide, velocity profile, vessel dynamics and other files to generate the Position-Depth file. This function will generate a summary report describing the maximum and minimum corrections made due to each of the above effects.

### *2.1.6. Spatial Index Production*

··'

An optimized Position Spatial Index file for any number of given input Position/Depth files is produced at this stage. This index file allows faster access for subsequent retrieval of soundings from Position-Depth files.

### *2.1.7. Interactive Sounding Editing*

An interactive graphies tool provides full operator interaction for depth data cleaning and verification. An interactive "subset creation" tool, which is one part of the Sounding Editor, is used to select sub-areas for editing.

Editing functions include tools which generate the following data to assist in the verification process:

- An estimated surface comprising a moving weighted average.
- A standard deviation surface.
- Automatic classification of soundings based on the above surfaces
- Overlap visualization and summary report of coverage.
- Shaded plan views, colour-coded standard deviations and depths, layer-coloured raster.
- Plan and elevation views of soundings.

### Also included are:

- Query functions for individual sounding attributes (including position, sounder number, signal quality, etc.)
- Interactive functions to mark bad soundings

### 2.2 Data Display and Data Visualization

Once data has been cleaned to an acceptable level with the HDCS software, it is available for a number of products. Following is a list of the various operations and tools available for field sheet production.

### 22.1 *Field Sheet Planning and Creation*

A menu-based system is used to define a pattern of field sheets covering the area of interest. Indivi<lual field sheets can also be defined. Many ellipsoids and projections can be supported. Cartographie (INT2 standard) borders, projection grids, geographic graticules and scale bars can be added to the template field sheets.

### 2 .2 .2 *Rej ormat from P ositionDepth files*

At the end of HDCS processing of a day's survey data, the cleaned soundings are transferred into one or more field sheet files. The transfer can be limited according to sounding attributes. For example, only soundings which have had a tide correction, or which were not marked as 'bad' might be transferred. A choice of additional sounding attributes, such as timestamp, accuracy factor, etc, can be transferred.

### *2.2.3 Sounding Fi/ter*

A huge number of soundings is produced using multibeam technology. The sounding filter carries out overplot removal to suppress all but a few soundings for display. The filter can be shoal-biased or deep-biased. The program has the ability to maintain the original data densities in areas of interest (eg around shoals, wrecks etc.). The reduced number of data points also allows other processing to be carried out more efficiently.

### *22.4 DTM generation*

The DTM Module can produce an irregular DTM using up to 500,000 soundings. A gridded DTM can also be produced with an unlimited number of input soundings. The gridded DTM uses a moving weighted average interpolation function.

### *2 2* .5 *Produce Contour Worksheets*

Once the DTM is created, contours can be drawn and contour worksheets can be generated. The contours may be colour-coded as demanded by the hydrographer and labels may be interactively placed. Automatic contour labelling will be available.

### *22.6 Produce Profiles Interactive/y*

The DTM worksheets allow the hydrographer to define the direction of a profile on the DTM and have it generated and displayed in X section on the screen. Vertical and horizontal scales can be selected for feature identification.

### 2.2.7 *Produce 3D Views*

3D views based on the DTM can be generated to assist hydrographers in detecting certain features on the seabed. The DTM can be classified by depth, slope or aspect. Map features can be 'draped' over the DTM. For plotting on a pen-plotter, 3D grids, coloured by depth, slope or height, can be displayed and redirected to the plotter.

### *2.2.8 Produce "Selected Depth Plots"*

The data output module produces different plots that indicate selected soundings, DTMs, profiles and original data.

### *22.9 Produce "Raster" Surface Visualization*

As a by-product of the regular (gridded) DTM, a synthetic raster surface is produced which approximates the actual surface as defined by the x,y and z values. This surface is useful for quick plan view visualization of the surface.The

appearance of the created surface is enhanced by the use of a simple lighting model.

### *2.3.10 Produce "Raster" Summaries*

A fonction which produces a raster surface (similar to that in 2.2.9) by "binning" is also available. This very fast operation provides a quick assessment of survey coverage.

### *23.11 Text and Symbolization*

Text and symbols can be added to plots and DTM visualizations, to provide additional information or to provide terms of reference.

For further information about HIPS, please contact Universal Systems at:

### Universal Systems Ltd. 270 Rookwood Ave. P.O. Box 3391, Station "B" Fredericton, New Brunswick, CANADA E3A 5H2

Tel: (506) 458-8533 Fax: (506) 459-3849

## **ANNEXE D**

 $\overline{a}$ 

### **Calibration du EMlOO sur le Matthew**

Du 2 au 15 novembre 1991 Conception Bay, Terre-Neuve par André Godin

- La méthode utilisée pour calibrer !'échosondeur multlfaisceaux EMlOO du CSS Matthew est basée sur les procédures prescrites par le National Oceanic and Atmospheric Administration (NOAA) dans l'article *Patch Test, a system check for multibeam survey systems.* Cette méthode fut utilisée dans le passé pour les échosondeurs multlfaisceaux des navires Louis M. Lauzier et Frederic G Creed. Malgré le fait que les types d'appareils utilisés par NOAA diffèrent des nôtres, la méthode du Patch Test demeure encore la plus efficace pour déterminer les erreurs d'alignement et de système de !'échosondeur. Une variante s'est toutefois ajoutée à la procédure antérieurement suivie, avec l'emploi des fonctions de calibration offertes par !'Unité de contrôle de qualité (QA unit). Les détails sur les lignes sondées se retrouvent dans le dossier Patch-Tests Matthew ci-joint.

### **Mêthodolo&fe**

,  $\mathcal{M}$  ,  $\mathcal{M}$ 

- 1) Un premier jeu de lignes réciproques (Patch-Test O) nous a permis · de constater, en temps réel, la présence d'erreurs d'alignement en tangage et en roulis (pitch & roll offsets). Les fonctions de calibration du QA unit ne nous permettant pas d'obtenir la valeur de l'erreur en tangage — étant donné que cette dernière peut se composer également d'erreurs en temps — nous nous sommes contentés de déterminer, grossièrement, la valeur de l'erreur de roulis. Cette erreur représente la différence d'alignement entre le plan du navire et le plan de l'inclinomètre TSS-335 dans l'axe transversal et une valeur de - 0.5° fut trouvée (voir les impressions d'écran dans le dossier Patch-Tests Matthew). Une erreur négative signifie que le côté tribord se trouve au-dessus du plan horizontal, selon le manuel d'opération du EMlOO, P2343/0 page 1.2.
- 2) Un jeu complet de lignes réciproques et adjacentes (Patch-Test 1) a alors été obtenu afin de déterminer, de façon précise et par le biais du traitement (HIPS) et d'analyse, les erreurs d'alignement (roulis, tangage et gyro) du système. Des lignes ont été sondées à des vitesses différentes afin de vérifier la présence d'erreurs en temps.
- 3) L'étape suivante consistait à traiter les données et à obtenir une série de tracés d'isobathes afm de déterminer les **erreurs de tangage et de temps,** tout en appliquant une correction  $de + 0.5^\circ$  au roulis afin de rendre les isobathes parallèles, permettant des mesures plus précises.

4) Des mesures de déplacement entre isobathes ont été effectuées sur des copies papier, avec des données non corrigées pour le roulis et sur écran graphique — à l'aide des fonctionnalités offertes par CARIS — sur des lignes dont la correction de +  $0.5^{\circ}$  au roulis était appliquée. Les mesures ont été faites sur 3 jeux de lignes (5 kn, 10 kn et 10 kn, lignes adjacentes) offrant 5 comparaisons possibles le chiffrier électronique Lotus a été utilisé. Une moyenne de - 1.2° a été déterminée sur un total de 400 mesures<sup>1</sup>. Une erreur négative signifie que l'étrave se trouve en-dessous du plan horizontal, selon le manuel d'opération du EM100, P2343/0 page 1.2. Aucune évidence d'erreur en temps n'apparaît lors de la comparaison des valeurs de déplacement entre deux jeux de lignes réciproques sondées à des vitesses différentes.

, the contract of the contract of the contract of the contract of  $\mathbf{2}$ 

- 5) Ensuite, il s'agissait de vérifier la présence d'erreur azimutale (gyro offset) en comparant des lignes adjacentes sondées dans la même direction. Aucune erreur azimutale n'apparaissait lors de cette procédure.
- 6) D'autres lignes réciproques (Patch-Test 2) a alors été obtenu, avec des corrections de - 0.5° et - 1.2° intégrées dans l'unité de l'opérateur (OPU); sous-menu INSTALLATION MENU...MOTION SENSOR MENU: ROLL OFFSET & PITCH OFFSET. Une vérification rapide de la calibration, à l'aide du QA unit, nous a montré que les corrections étaient appliquées dans le mauvais sens, rendant les erreurs d'alignement plus importantes encore. Cette confusion est survenue lors de l'établissement du signe des erreurs, en fonction des informations fournies dans le manuel de l'opérateur P2361E/O, page 14.
- 7) Finalement, un dernier jeu de lignes réciproques (Patch-Test 3) ont été obtenues avec des corrections de + 0.5° et + 1.2° intégrées dans l'unité de l'opérateur (OPU) et les résultats, autant par le QA unit que . par le post-traitement des données, ont démontré que ces corrections sont exactes en sens et en magnitude.
- 8) Un deuxième calcul de la moyenne a été fait sur le chiffrier EXCEL (voir tableau en annexe) et les valeurs ont été vérifiées. Une moyenne de - 1.42° pour l'erreur de tangage a donc été obtenue et c'est cette valeur qui doit maintenant être adoptée; i.e. d'une part il faut utiliser les mesures faites sur les lignes corrigées pour l'erreur de roulis (non biaisées par le déplacement des isobathes causé par l'erreur de roulis) et d'autre part, une augmentation de l'erreur, de

<sup>1</sup> Il est impératif de faire une moyenne sur plusieurs mesures étant donné que l'exactitude de ces mesures repose sur la précision du système de positionnement. Le système employé sur le CSS Matthew était un GPS en mode différentiel, de marque Magnavox ( 42000) avec une précision de± *5* m.

3

1.2° à 1.42°, semble plus juste quand on observe les résiduelles sur la surimpression des tracés d'isobathes de deux lignes réciproques effectuées dans le dernier patch test (3).

### Ce qu'il reste à faire

- 1) Retraiter les données de lignes réciproques en eau profonde, avec une correction de + 1.42 ° pour le tangage, et déterminer de façon précise l'erreur de roulis; i.e. l'erreur de - 0.5° avait été obtenue de manière approximative avec les fonctions de calibration du QA unit et une analyse statistique sur plusieurs mesures serait plus appropriée pour déterminer cette erreur.
- 2) Retraiter les données en eau profonde, avec des corrections précises pour le roulis et le tangage, et vérifier la répétition et la performance du système en faisant des analyses sur la zone de chevauchement (difference DTM, contour plot, STD surface, etc.).

### Recommandations

- 1) Obtenir des éclaircissements auprès de SIMRAD pour connaître le vrai sens des erreurs (ambiguïté entre les sections P2343/0 page 1.2 et P2361E/O page 14 du manuel de l'opérateur) ainsi que la signification des entrées dans le OPU (roll, pitch, gyro offsets) et dans le  $QA$  unit (roll  $&$  gyro offsets).
- 2) Mettre au point des procédures de commandes (command files) avec CARIS pour faire le traitement en batch (beaucoup plus rapide).
- 3) Une fois que les valeurs exactes des erreurs ont été déterminées, les intégrer dans le OPU afin que toutes les corrections soient faites en temps rêel. Ceci prend particulièrement de l'importance lors de la correction pour la vitesse du son dans la colonne d'eau, qui est seulement faite en temps réel. De plus, il est logique de corriger des mesures lors de leur observation, car une correction dans le posttraitement n'agit que par une rotation des sondes autour d'un axe, en assumant que le fond est plat, ce qui est rarement le cas.
- 4) Une évaluation subséquente du traitement par le HIPS m'a permis de constater que le système ne corrige pas les données pour la différence entre le tangage du navire (ship pitch) et l'angle que prend le transducteur p/r au plan du navire (transducer pitch). Toutes les données ont donc été incorrectemnt traitées et ceci explique l'écart type relativement élevé sur les mesures de calibration. Le retraitement total des données n'est pas nécessaire, étant donné qu'une multitude de mesures ont été faites et que ces erreurs seront uniformément réparties. Il faut modifier la programmation du HIPS afin qu'il corrige pour la différence de tangage entre le navire' et le transducteur.

### **Procédures de calibration pour le EMlOO(O)**

, *r* 

La méthode utilisée ici diffère légèrement de la procédure employée par NOAA dans *Patch Test, a* system *check for muitibeam survey systems* mais le patron de lignes de sondage et les formules utilisées pour déterminer les erreurs sont les mêmes.

- **1) Patch test** : effectuer un patch test complet (30 à 150 m de profondeur) au-dessus d'une pente moyenne (15 à 25°) et\_ déterminer, à l'aide des fonctions de calibration du QA unit, l'erreur approximative de roulis. Ne pas oublier de faire des lignes à des vitesses différentes pour l'établissement d'erreurs de temps.
- 2) **Eau profonde** : faire des lignes réciproques en eau profonde (300 à 500 m), au-dessus d'une pente régulière et peu inclinée pour la détermination de l'erreur de roulis.
- 3) **Détermination des erreurs de tangage et de temps** : traiter les jeux de lignes réciproques, corrigées pour l'erreur de roulis trouvée lors du patch test, et effectuer les mesures de déplacement entre les isobathes (échelle 1:1000). Vérifier la présence d'erreur de temps par la comparaison des déplacements sur des jeux de lignes faites à différentes vitesses (des déplacements plus grands pour des vitesses plus élevées). S'il y a une erreur de temps, le mieux est de la déterminer en faisant le monitoring du système de positionnement et de retraiter les lignes avec des corrections de roulis et de temps. Le calcul de l'erreur de tangage se fait par la moyenne de toutes les erreurs calculées en utilisant, si possible, un chiffrier électronique, ce qui est beaucoup plus rapide et efficace. Les mesures de déplacement doivent se faire à l'aide du module CARIS du HIPS car il permet la présentation des contours (DTM régulier) avec le tracé des positions (ship's track), la mesure des distances avec un curseur et le zooming, ce qui augmente de beaucoup la précision des mesures.
- 4) **Détermination de l'erreur de roulis** : traiter les lignes réciproques en eaux profondes avec les corrections de tangage et de temps s'il y en a. Mesurer et calculer l'erreur de roulis avec la méthode utilisée en 3 et selon les procédures NOAA.
- 5) **Détermination de l'erreur azimutale** : traiter les lignes adjacentes et de même direction faites en 1, avec les corrections de temps, roulis et tangage. Mesurer et calculer l'erreur azimutale avec la méthode utilisée en 3 et selon les procédures NOAA.
- 6) **Refaire un patch test :** intégrer toutes les corrections dans les sous-<br>menus INSTALLATION MENU...MOTION SENSOR MENU : ROLL OFFSET & PITCH OFFSET de l'unité de l'opérateur. Faire un patch test en profondeur moyenne et des lignes croisées en eau profonde, à 90° et d'une longueur de 0.5 mille, au-dessus d'un fond plat et

régulier. Vérifier, lors du patch test et avec les fonctions de calibration du QA unit, si les corrections ont été appliquées dans le bon sens.

,. \_,,,,,.. ,.,,.-

7) Vérifications : traiter toutes les lignes, sans corrections. Vérifier les erreurs de tangage, roulis, temps et azimutale. Il y aura toujours des différences mais elles devraient être, maintenant, négligeables. pour les lignes en eau profonde afin de vérifier la consistance des mesures et la présence d'erreurs de système. Évaluer les mesures et la présence d'erreurs de système. différences en fonction de la profondeur et comparer avec la précision du système.

5

### PATCH TEST 1 : CSS Matthew / Conception Bay / nov 1991

 $\sim$ 

**PITCH ERROR CALCULATION** (no correction applied)

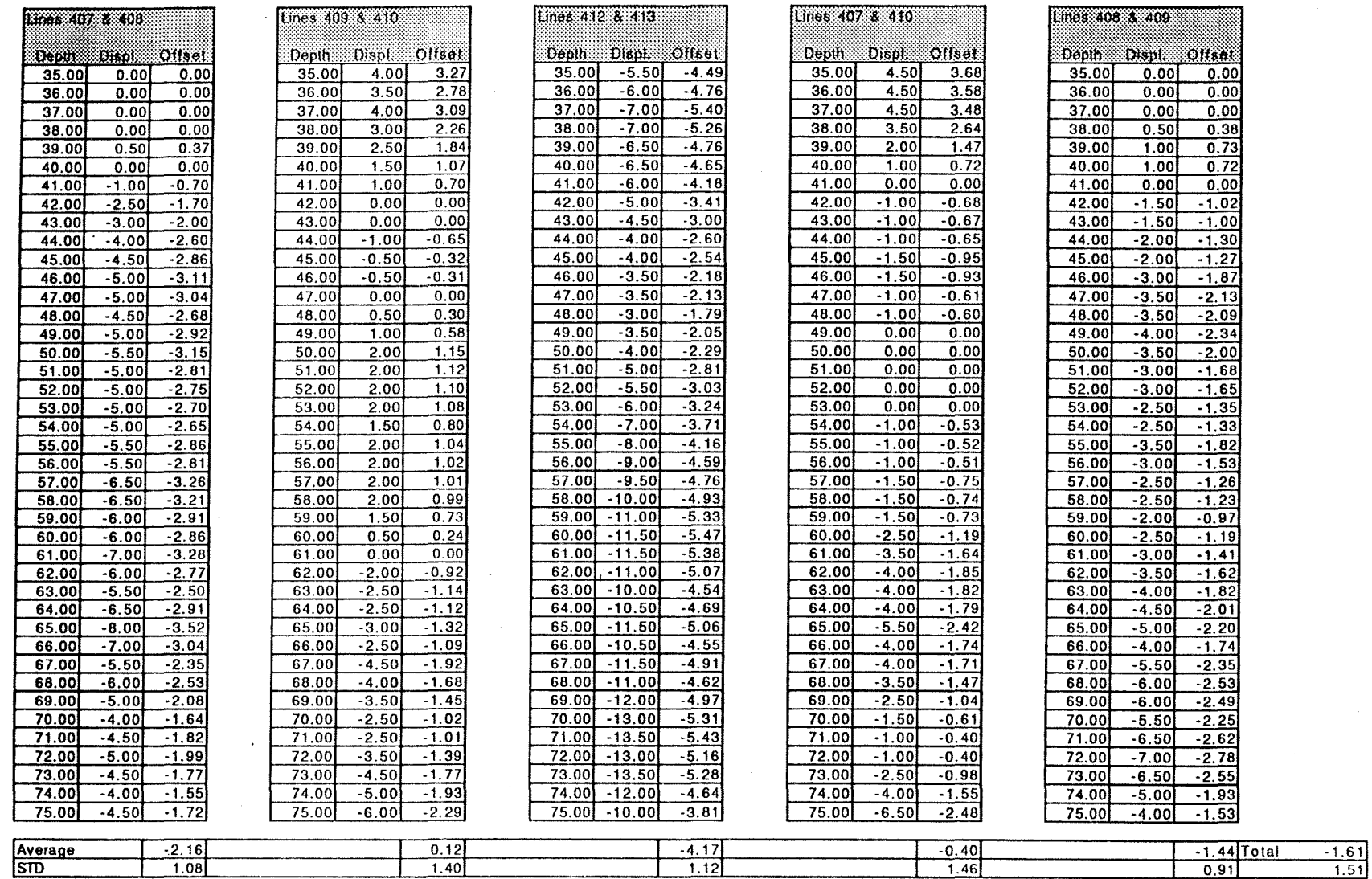

 $\mathbf{r}$ 

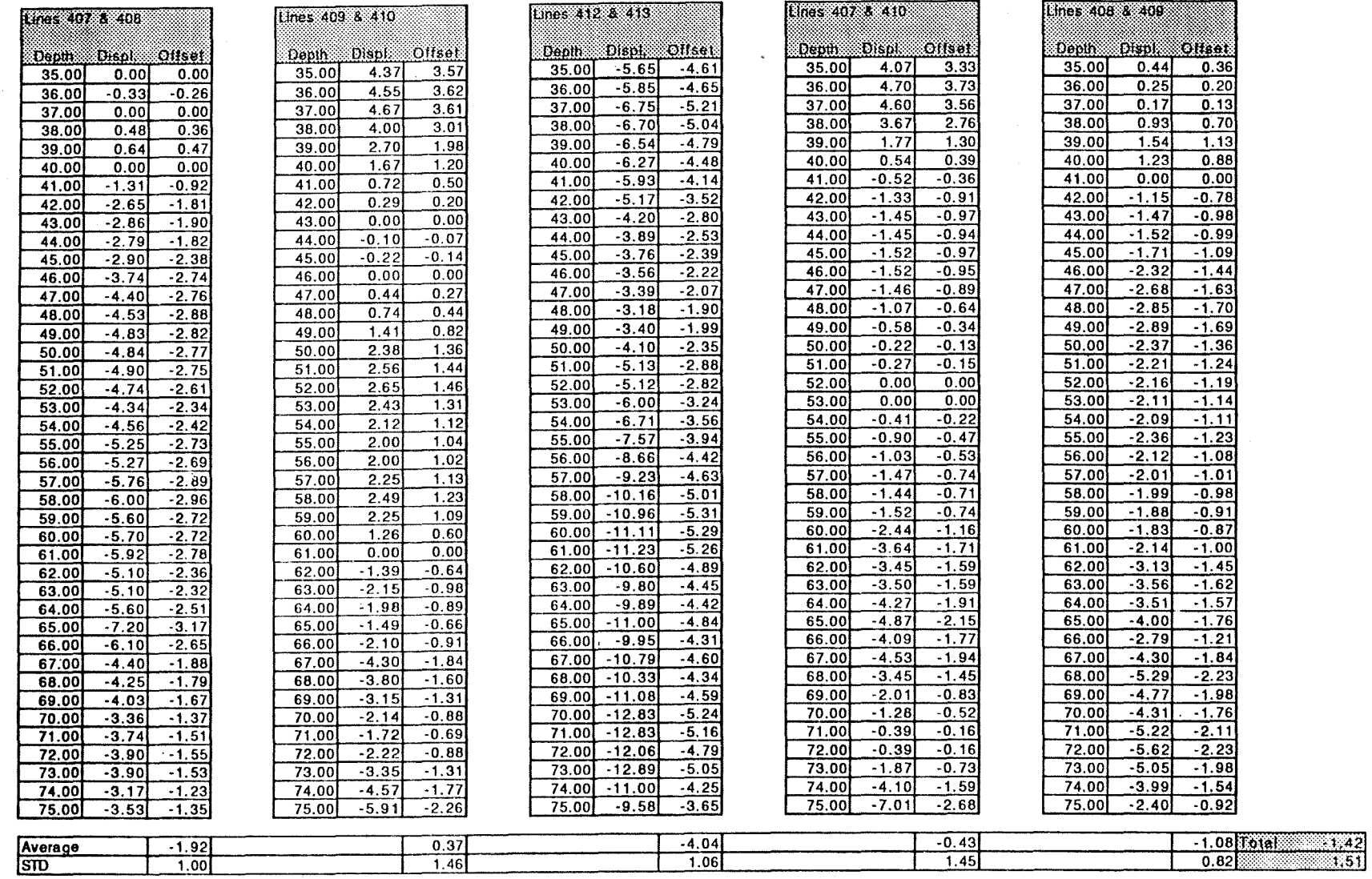

 $\ddot{\phantom{a}}$ 

 $\sim 10^7$ 

-2

 $\ddot{\phantom{1}}$ 

ă.

### **PITCH ERROR CALCULATION (correction applied : roll = + 0.5°)**

## ANNEXE E

 $\frac{1}{\sqrt{2}}$ 

15 November 1991

Telex 01931552

Your file Votre référence

+ Simple +

Our file Notre référence

Mr. John Gillis Simrad 202 Brownlow Avenue Dartmouth, Nova Scotia **1T5** B<sub>3</sub>B

Dear John:

The following questions and comments result from our recent experiences with the operation of the EM100 on CSS Matthew (12-14 November 1991) including the use of the new Mermaid software.

#### **QUESTIONS FOR SIMRAD**

- What are the specifications for the 400 Hz power supply  $1.$ provided by Simrad for the EM100 system onboard Matthew, specifically, maximum current load that the power supply can handle? When we tried connecting two extra loads to this supply, a 115/90 volt synchro in the Anschutz gyro system interface for the onboard and the qyro satellite communications Unit, the supply seemed to shut down. At present, I don't know if there is a grounding problem on the Satcom interface, but would appreciate the specifications on this supply.
- $2.$ Does Simrad have any plans to incorporate into the EM-100 software a means to playback files logged to Mermaid or other hard disks, similar to what can be done with the laser disk?
- $3.$ There appears to be no schematics for the D650 module in the stepper logic unit. Are these available?

 $\cdots$  // 2

**Canad** 

Bedford Institute of Oceanography P.O. Box 1006 Dartmouth, N.S. B2Y 4A2

Institut océanographique de Bedford C.P. 1006 Dartmouth, N.-E. B2Y 4A2

John Gillis Page 2

"4' • .,,,.

- 4. On November 9 we discovered the pitch motor not working discovered that the under/over voltage light was lit on the D650 module in the stepper logic unit. The problem was traced to a bent tab in the fuse holder. At the time that this happened, pitch readings from the TSS sensor were varying +/- 0. 5 degrees. However, we did not get any transducer pitch error message on the operator unit screen. After fixing the problem, we tried turning off the stepper logic unit to see if this alarm would occur and it did not!!! Does the current pitch angle of the transducer have to be outside a certain limit, with respect to the pitch reading of the TSS, for this alarm to occur? What is our indication that the pitch motor is actually working, short of going to the transducer room and checking it?
- 5. Can Simrad provide a short summary of information/commands that are generated by the EM-100 operator unit program that are sent to the transceiver unit, i.e., computed pitch angle for the next transmission, etc.
- 6. November 12, 1991: Since the failure of the stepper logic unit on November 9, it was reported that it has been necessary to reset the unit by powering on/off a total of four times. Sea conditions were very calm with roll value of approximately +/-1. 0 degrees and pitch values of approximatèly +/-0. 5 degrees. Information on the stepper logic unit is very sketchy. Is there additional information on adjustments in the stepper logic unit? Also, has Simrad received any other feedback on this type of problem?

### ADBOC COMMENTS ON EM-100 FROM MATTHEW/DOLPHIN TRIALS

- Can we replay from Mermaid?
- Bug in QA calibration can't choose second profile.

- John Gillis Page 3

Coordinate system ambiguities: **Pq** 1.2: **2343/0 operator manual:** Heave +ve ship lower than horizontal; Roll -ve starboard up; Pitch: -ve bow down. **Pq 14 2361B/0:** datagram o/p; depth datagram: Heave +ve ship lower than horizontal; Roll +ve starboard up; Pitch +ve, bow down.

- No indication of pitch error at OC.
- V3.3: September 1991: Simrad 90 position: Q factor: use error ellipse parameters directly: a,b, orientation: at least "a" instead of the scale 0-10.
- Put OC switch version # in every diagram.

### **COMMENTS ON EM-100 OPERATOR CONSOLE OPERATION**

#### Menu

In ultrawide mode (27 beams) zero depths are assigned to beams 1, 2, 3, 31 and 32; these are logged in the depth telegram and appear during processing as zeros. This should be resolved.

### Tools

It appears than when Simrad receives position information, it doesn't recognize that it logged the last known position again. Up to four identical positions have been seen.

Spikes and velocity data may be missed if numerical input is not checked. The graphic display on Simrad for the velocity profile should automatically default to the scale which shows all data centred.

Display for velocity profile will not show spikes if they fall outside the graphie window. The above could be corrected by an auto scale feature. Also, the means to print a hard copy of the profile would be very useful.

### *IMPORTANT IMPORTANT IMPORTANT 11!!1*

*Stepper motor lost power and was not functioning, but status and error were never displayed on the operator console. Tests were conducted November 10 by turning off power, and message was not received.·* 

With DOLPHIN EM-100 monitoring on outer beams, found discrepancy of 2 to 3 metres in less than 100 metre depths between phasemeasured and amplitude-measured depths. Why?

QA contour plot will overload system when using the longer scales for the plot. A notation on QA contour plot is sometimes not readable.

Must have an indication in the plotting room to show that stepper motor is or is not operating. We have operated in calm water for some number of hours without the system operational, not knowing if it was effective.

### ADDITIONAL COMMENTS

The bug in the software that allows storing of identical position should be resolved without having to do it visually on screen.

Header telegram should indicate reception mode. This would allow for automatic flagging of unused beams.

More interactive editing during QA calibration that would include same features for a pitch and time as for roll and gyro to calculate offsets. Antenna offset input and QC menus.

Require better documentation of the algorithms, especially YMZ calculations, offsets of pitch, roll. '

Should not be able to initialize a disk (optical) that is already utilized (option yes or no) .

John Gillis Page 5

... ·-'

During QA calibration: when you choose a new or change your choice of the second calibration profile, it does not recompute the calibration/display the profile.

QA calibration: user select calibration lines should calculate all differences and display the results for better precision.

Track Plotter: more flexibility in selecting plotting scales (include 1:2000 ratio. Include AO paper.

Problems with QA calibration software: After running receptacle lines and collecting data in two buffers, when calibration line was relocated, graph indicated the data was empty.

Confusion exists as to whether the RP can be the CG for the roll and pitch axis. This must be discussed.

 $\mathscr{P} \mathscr{L}$ 

 $A.D.$  PARSONS Heád, Marine Electronics Management Services Branch

cc: G. costello

D. Dinn

J. Wilson

p.s. Please forward to Terje Moe for action and comments.